# 2025 公務員(大卒程度)試験対策

**on demand style**

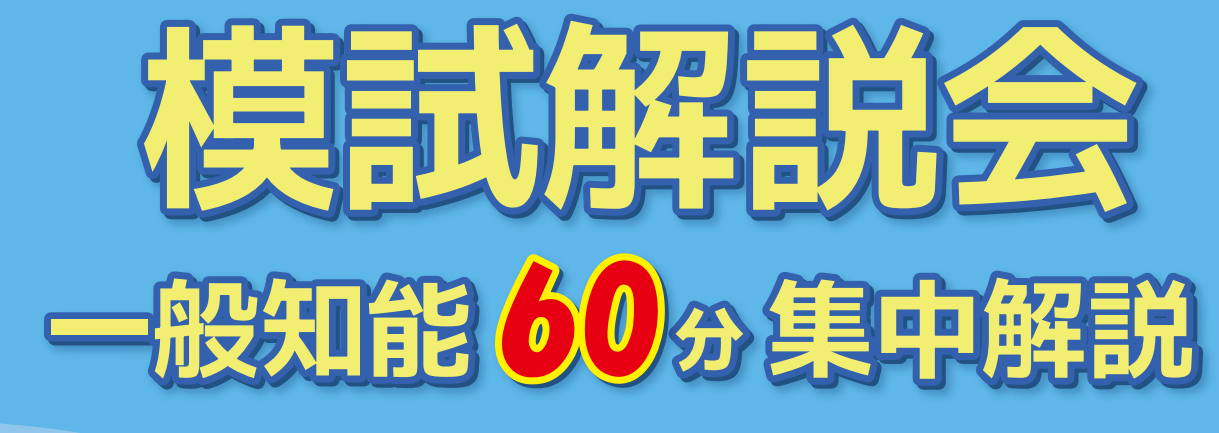

『**一般知能**』をマスターする事が公務員試験の合否の分け目、と言われるほど得点差が 大きく出る分野!この一般知能分野にフォーカスし、ベテラン講師による模試問題 解説をオンデマンドで配信します。模試直後に見直すも良し、成績表が戻ってきて からさらに見直すも良し!今後、一般知能を大きな得点源にできるチャンスの模試 解説会は繰り返し何度も見られます!配信期間中にがっつりマスターしましょう!!

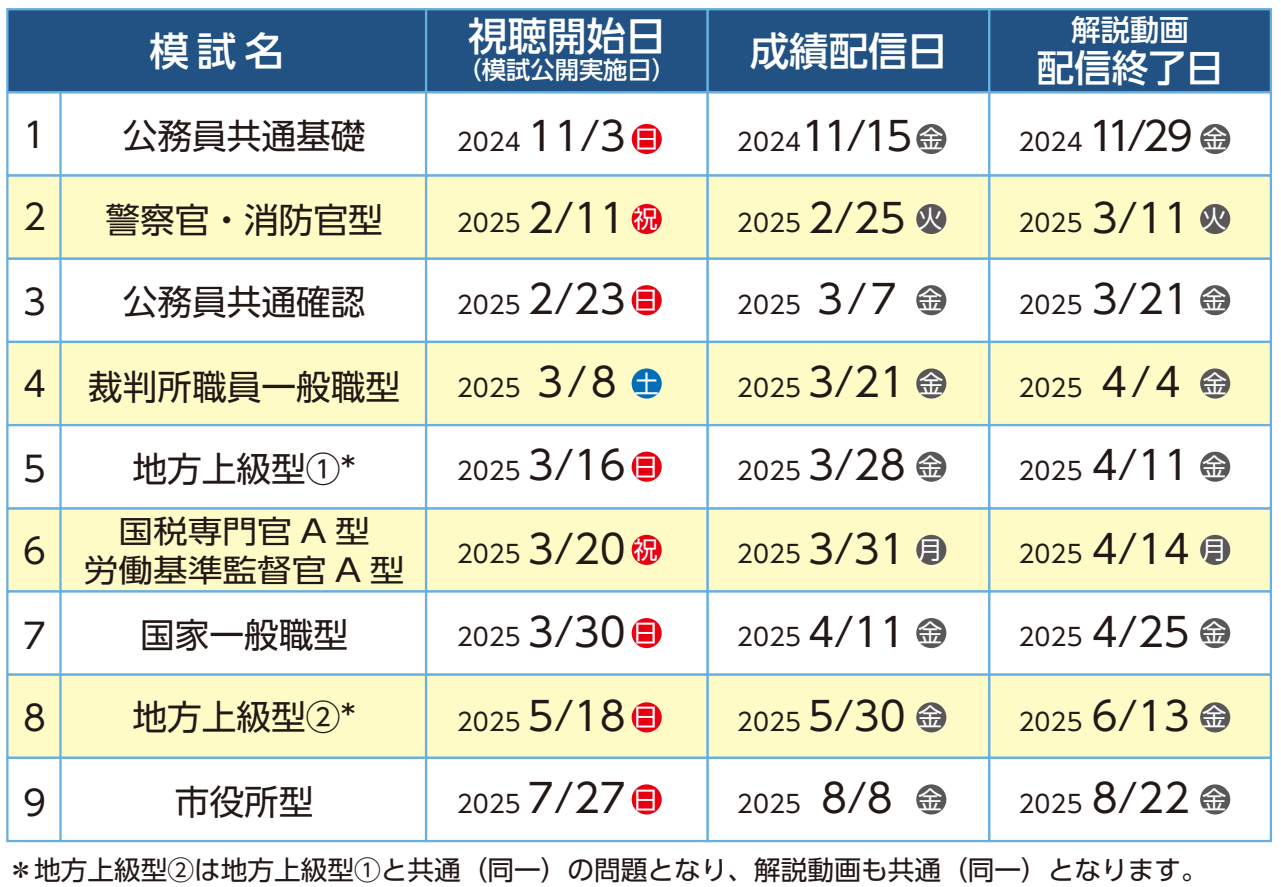

<mark>受講料</mark> (いずれも税込) ( 模試申込は別途必要です

**1 試験につき**

**1,000 <sup>円</sup> フリーパス \* 3,000 <sup>円</sup>**

\*3 試験以上受験される場合は、フリーパスがおすすめです。上限 3,000 円で**受験された模試の解説**が視聴できます。

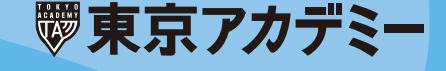

## **講義視聴に関しての確認事項**

★本講習は、Zoom を使用したオンデマンド講習です。 事前に「ミーティング用Zoomクライアント」をインストールし、必ずご自身で Zoomの視聴 環境をご確認ください。

- ★各模試公開実施日試験終了後から視聴できます。 ①模試公開実施日 3 日前までに申込・入金完了の場合、視聴 URL を公開実施日までに送信 ②ただし①の公開実施日3日前以降に申込・入金完了の場合、入金確認後3日以内に視聴 URL を配信
- ①、②いずれも申込受付校よりメール及び会員マイページ内「会員お知らせ」にて連絡いたします。
- ★レジュメがある場合は全てデータ配信となります。データは「会員お知らせ」に掲載しますので、 ご自身でダウンロード、印刷などをお願いいたします。
- ★視聴期間は視聴開始日から約 4 週間です。
- ★ご不明な点がございましたら、お申込校舎にお問い合わせください。

# **申込方法**

東京アカデミーWEBサイトより 「講座申込」ページへアクセス

URL www.tokyo-ac.jp

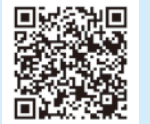

【希望講座】大卒程度公務員試験 【希望校舎】校舎一覧から模試をお申込いただい た校舎を選択 【分 類】短期(zoom講座含む)

上記3項目をそれぞれ選択し、表示された講座から ご希望の講座を選択してお申込ください。

お申込後、受付完了メールを自動送信します。 ※ドメイン指定受信拒否を設定されている場合 は、弊社からのメール(tokyo-ac.co.jp)が受信でき るよう設定をお願いします。

スマホからのアクヤスはコチラ▶

#### お支払い方法のご案内

#### ◆クレジットカード決済

下記表示のあるクレジットカードがご利用いただけます。 ※支払いは一括となります。

**VISA** JCB

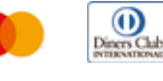

**期日以内にご決済のない場合、お申込は自動キャンセルとなりますのでご注意ください。**

<留意事項>

#### **★お申込および受講料お支払い期限は各視聴期間終了日の 5 日前までとなります。**

★「短期講習」は、弊社 WEB サイトからのお申込となります。

★申込手続完了後に解約を希望される場合は、下記の「解約規定」をお読みの上、申込まれた担当校舎へ連絡してください。

#### ■講座解約についての規定

お申込み手続き (ご入金) 完了後に契約の解約を希望される場合は、必ず弊社申請フォームにて解約申請をしてください。弊社の債務不履行に基づく契約の解除、解約、 定員締切の場合を除き、消費者契約法に基づく弊社解約規定に従い、返金致します。また、弊社からの返金は原則として金融機関への振込にて行い、振込手数料をご 負担いただきます。お申込決済時にクレジットカードをご利用された場合、返金は解約申請月以降のクレジットカード利用金額を減額する形となる場合がございます。 ≪解約規定≫

①オンデマンド講義視聴に関するメール ( 視聴 URL、ID、パスワード、レジュメデータなど ) 送信前の解約:解約手数料として受講料の 10%を控除した金額を返金致します。 ②オンデマンド講義視聴に関するメール ( 視聴 URL、ID、パスワード、レジュメデータなど ) 送信後の解約:講座の特性上、変更や解約はお受けできません。 ③フリーパスをお申込の方の解約:1回目のオンデマンド講義視聴に関するメール ( 視聴 URL、ID、パスワード、レジュメデータなど ) 送信後は変更・解約はできません。

**木日言分|随時予約受付中** 

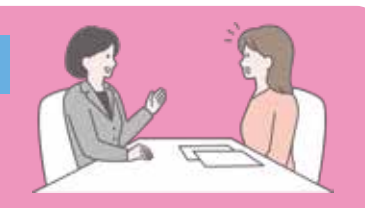

#### 試験についての概要や勉強方法など個別で説明いたします。 お気軽にご相談ください!お電話、WEBよりご予約ください。

### **≪受付時間≫ 11:00**~**18:00**

**≪WEB からの申込方法≫** 弊社WEBサイトから、個別相談希望の校舎ページへアクセスし、 【無料個別相談のご案内】より必要事項をご回答ください。回答内容に基づき日時を決定し、メ ールにてお知らせします。なお、日時は必ず第3希望までご入力ください。

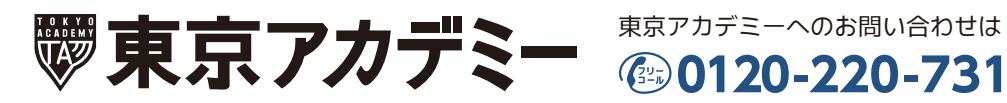

東京アカデミー (検索) www.tokyo-ac.jp WEB検索・スマートフォンから

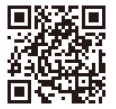

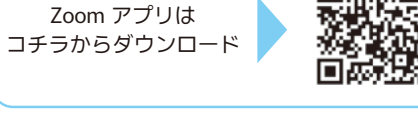

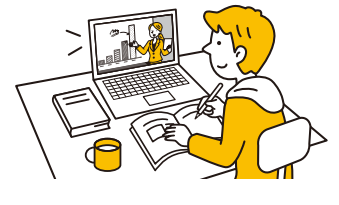

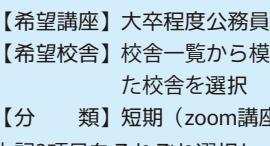